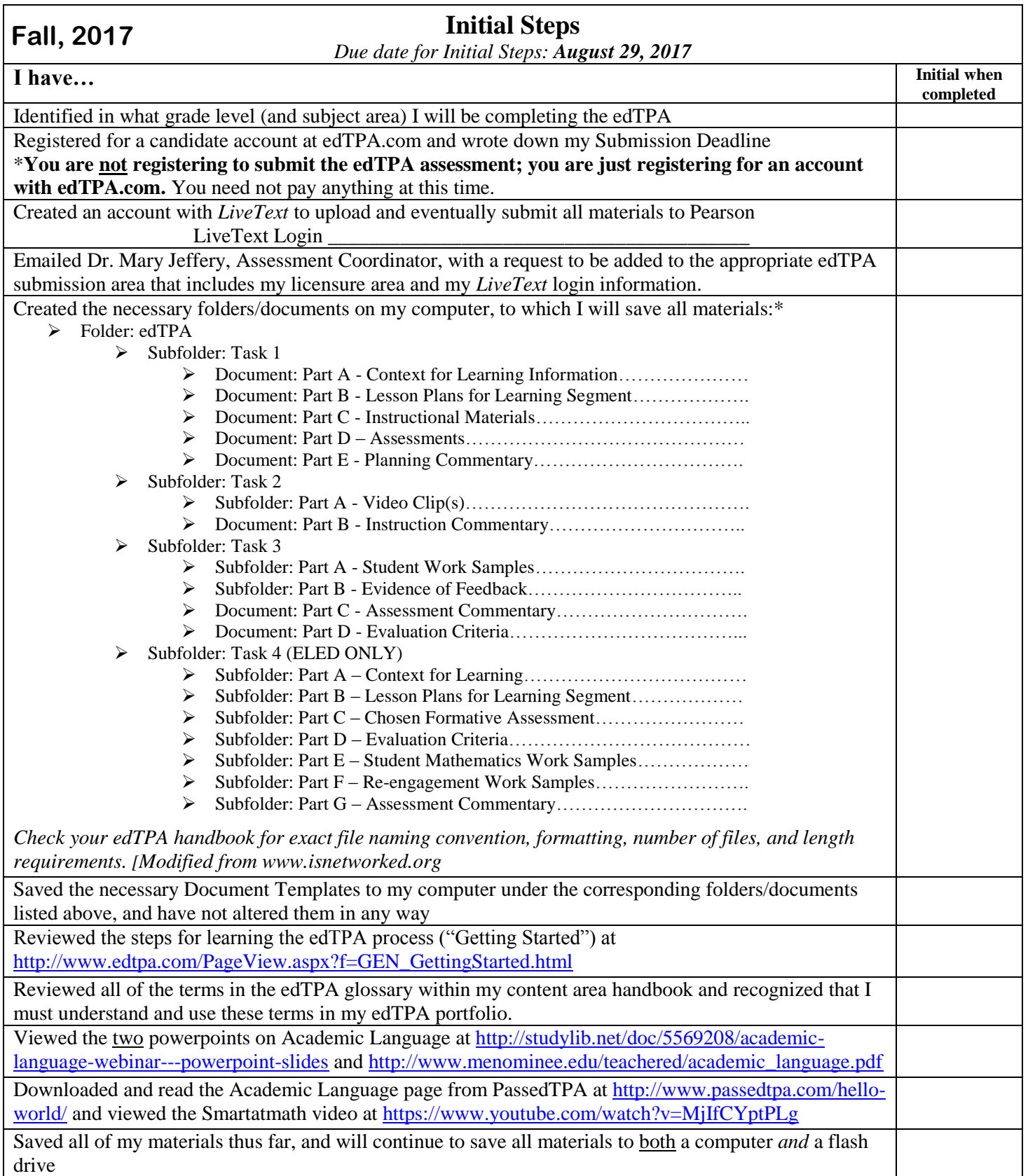

I have completed all of the initial steps as outlined above and am ready to move on to Task 1.

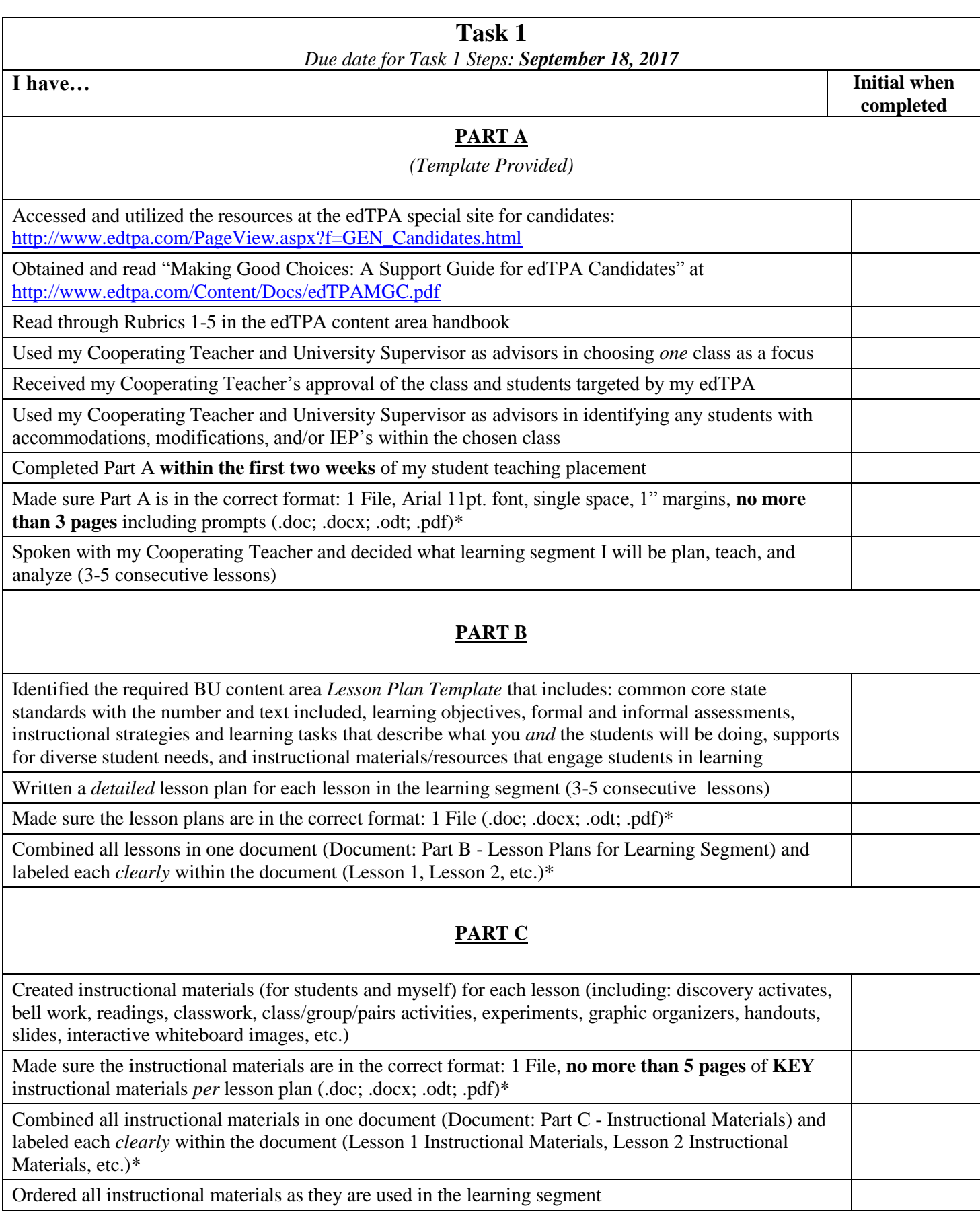

### **PART D**

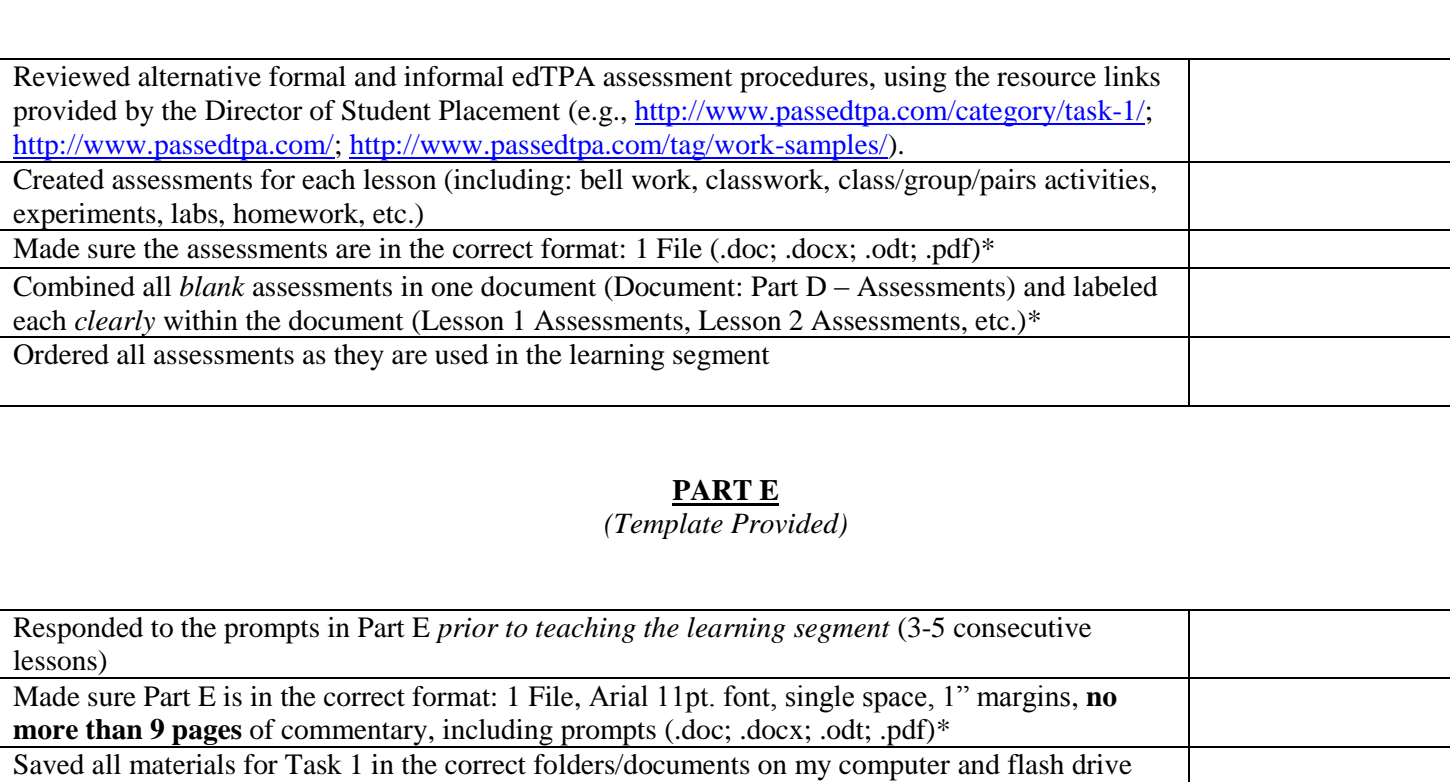

I have completed all of the Task 1 steps as outlined above and am ready to move on to Task 2.

\_\_\_\_\_\_\_\_\_\_\_\_\_\_\_\_\_\_\_\_\_\_\_\_\_\_\_\_\_\_\_\_\_\_\_\_\_\_\_\_\_\_\_\_\_\_\_\_\_\_\_\_\_ \_\_\_\_\_\_\_\_\_\_\_\_\_\_\_\_\_\_\_ Student Signature Date of the United States of the United States of the Date of the Date of the United States of the United States of the United States of the United States of the United States of the United States of the

\_\_\_\_\_\_\_\_\_\_\_\_\_\_\_\_\_\_\_\_\_\_\_\_\_\_\_\_\_\_\_\_\_\_\_\_\_\_\_\_\_\_\_\_\_\_\_\_\_\_\_\_\_ \_\_\_\_\_\_\_\_\_\_\_\_\_\_\_\_\_\_\_ Supervisor Signature/Verification Date

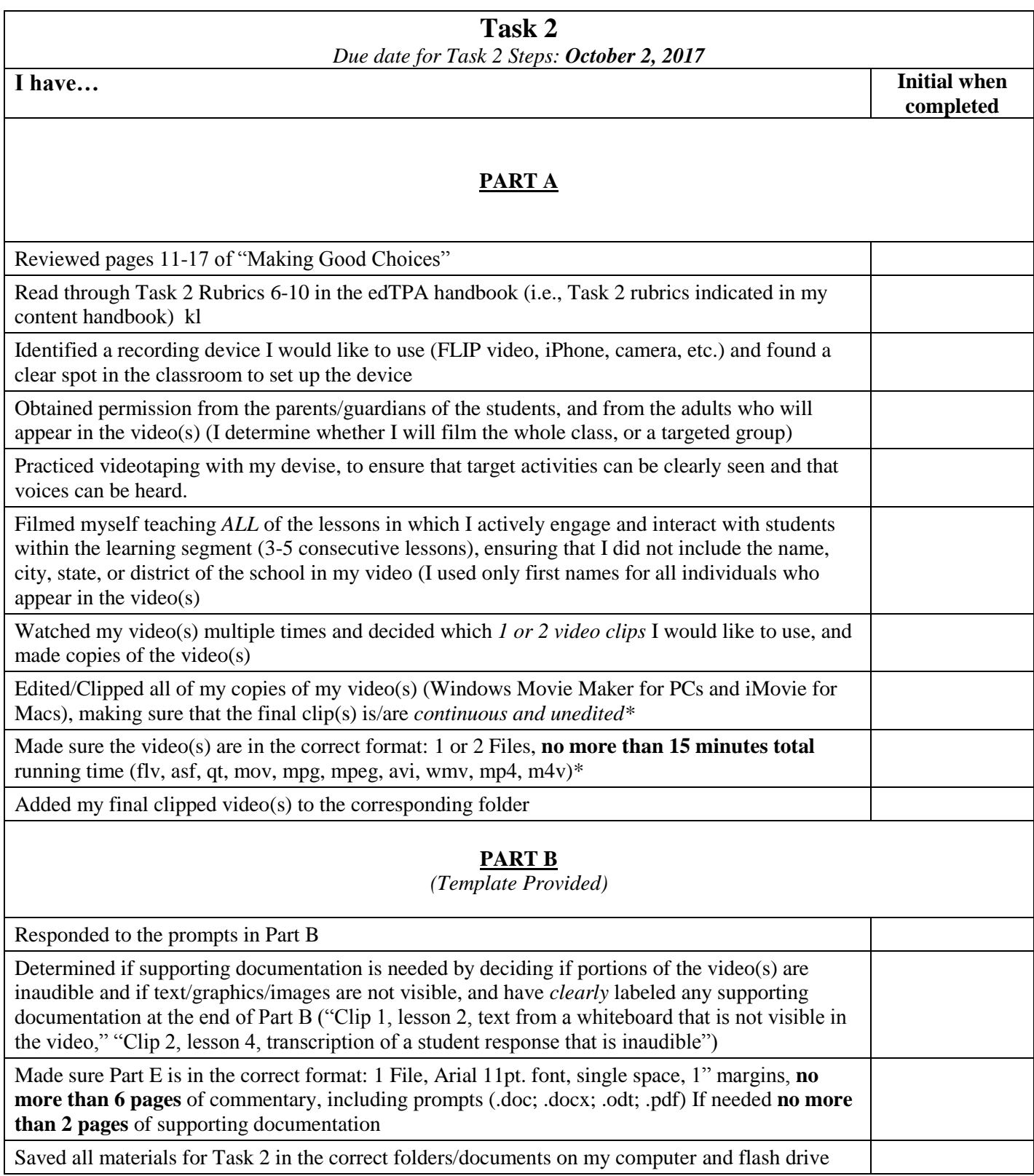

I have completed all of the Task 2 steps as outlined above and am ready to move on to Task 3.

Student Signature Date

\_\_\_\_\_\_\_\_\_\_\_\_\_\_\_\_\_\_\_\_\_\_\_\_\_\_\_\_\_\_\_\_\_\_\_\_\_\_\_\_\_\_\_\_\_\_\_\_\_\_\_\_\_ \_\_\_\_\_\_\_\_\_\_\_\_\_\_\_\_\_\_\_

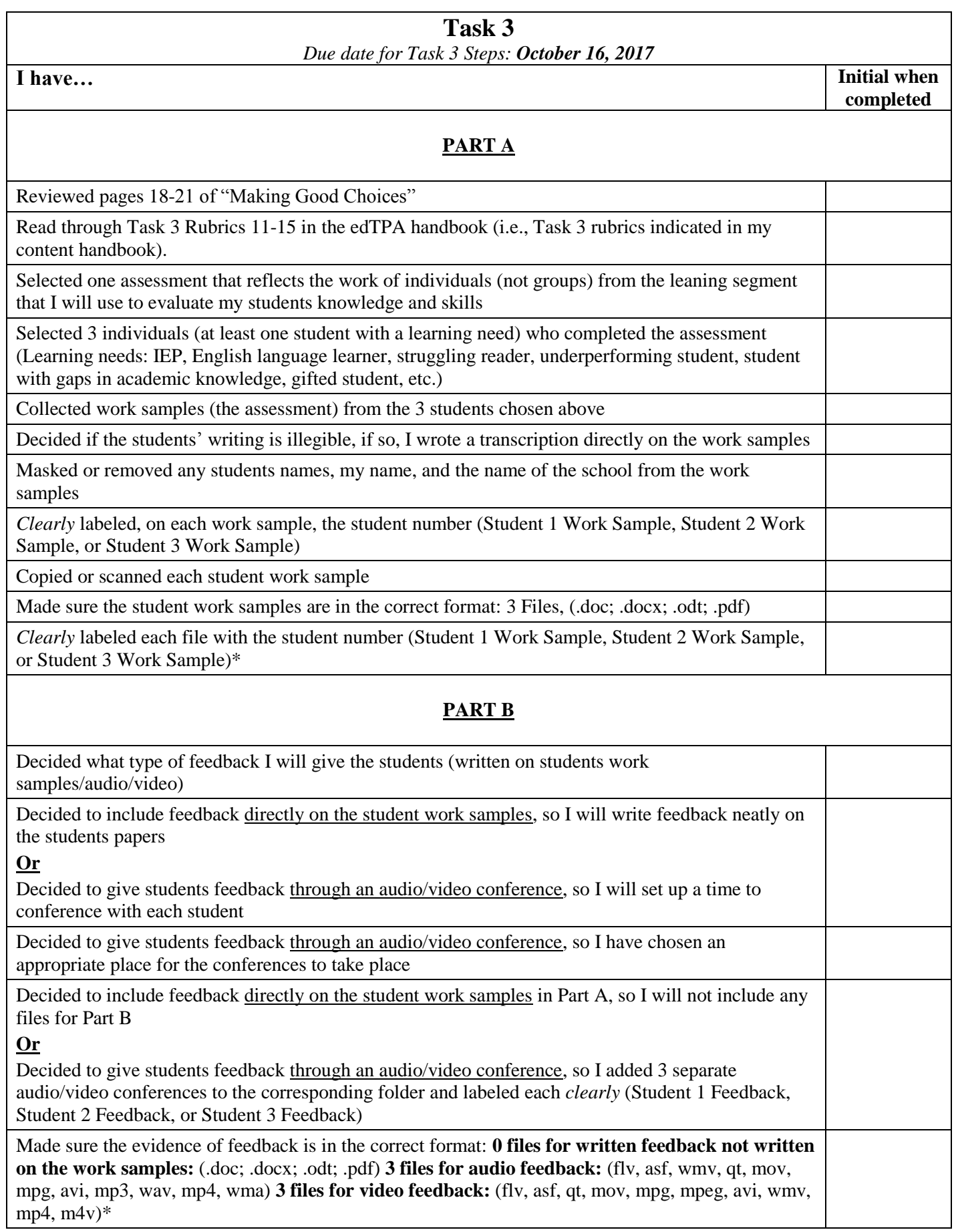

#### **PART C**

*(Template Provided)*

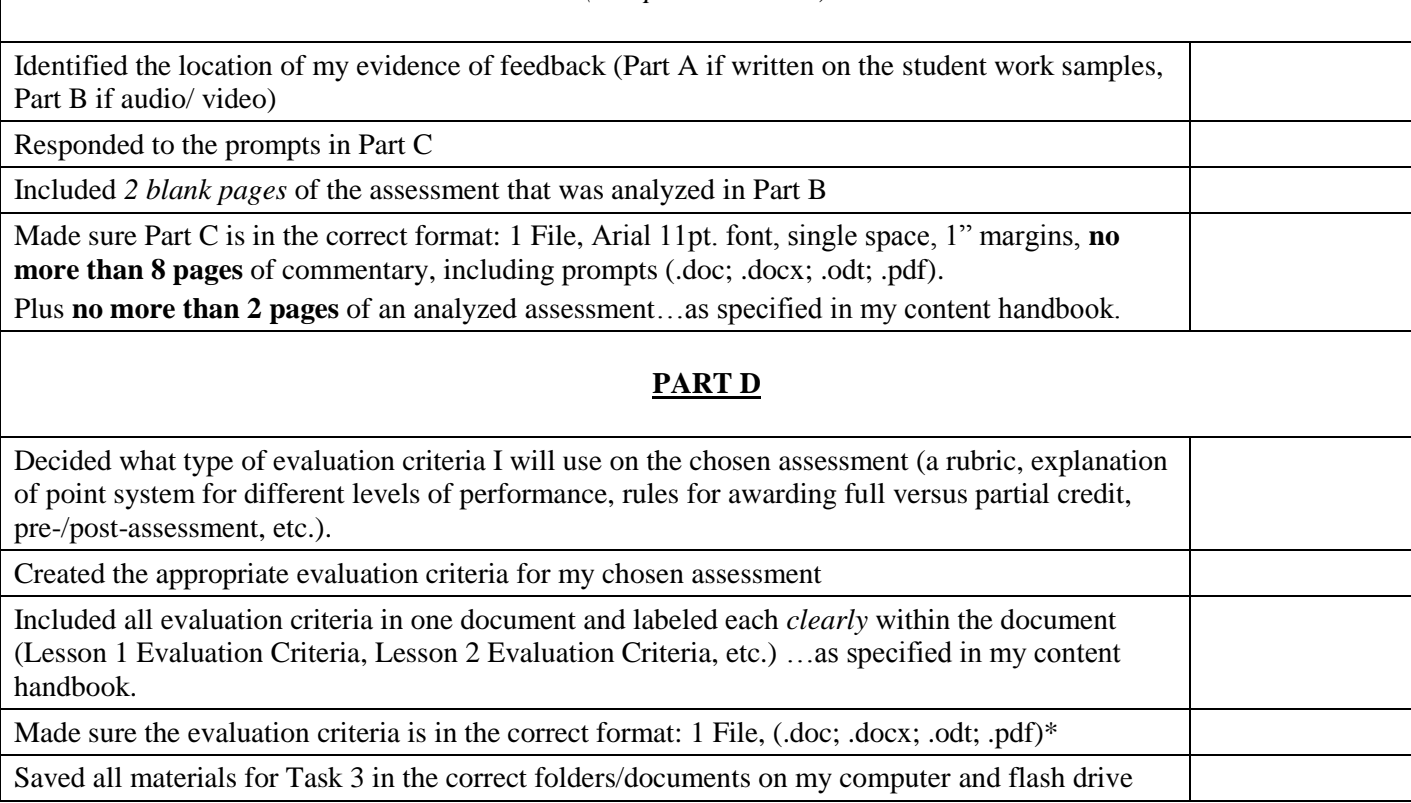

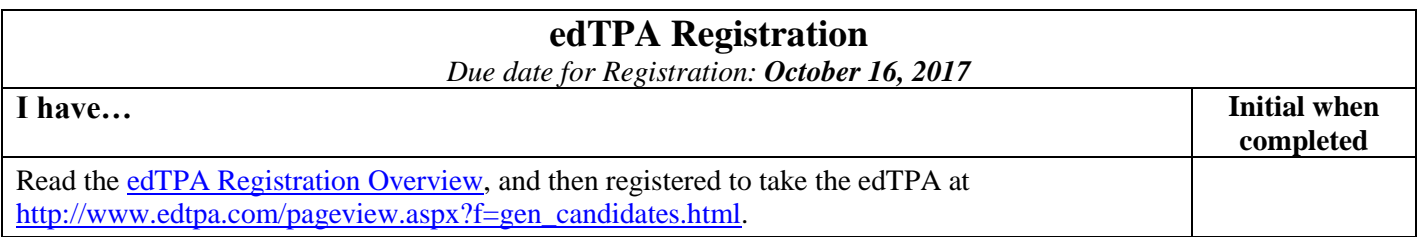

I have completed all of the Task 3 and edTPA registration steps as outlined above and am ready to move on to the completion steps.

\_\_\_\_\_\_\_\_\_\_\_\_\_\_\_\_\_\_\_\_\_\_\_\_\_\_\_\_\_\_\_\_\_\_\_\_\_\_\_\_\_\_\_\_\_\_\_\_\_\_\_\_\_ \_\_\_\_\_\_\_\_\_\_\_\_\_\_\_\_\_\_\_ Student Signature Date of the United States of the United States of the United States of the United States of the United States of the United States of the United States of the United States of the United States of the Uni

\_\_\_\_\_\_\_\_\_\_\_\_\_\_\_\_\_\_\_\_\_\_\_\_\_\_\_\_\_\_\_\_\_\_\_\_\_\_\_\_\_\_\_\_\_\_\_\_\_\_\_\_\_ \_\_\_\_\_\_\_\_\_\_\_\_\_\_\_\_\_\_\_ Supervisor Signature/Verification Date

### **Task 4 (Elementary Education majors only)**

*Due date for Task 4 Steps: October 16, 2017*

#### **PART A**

*(Template Provided)*

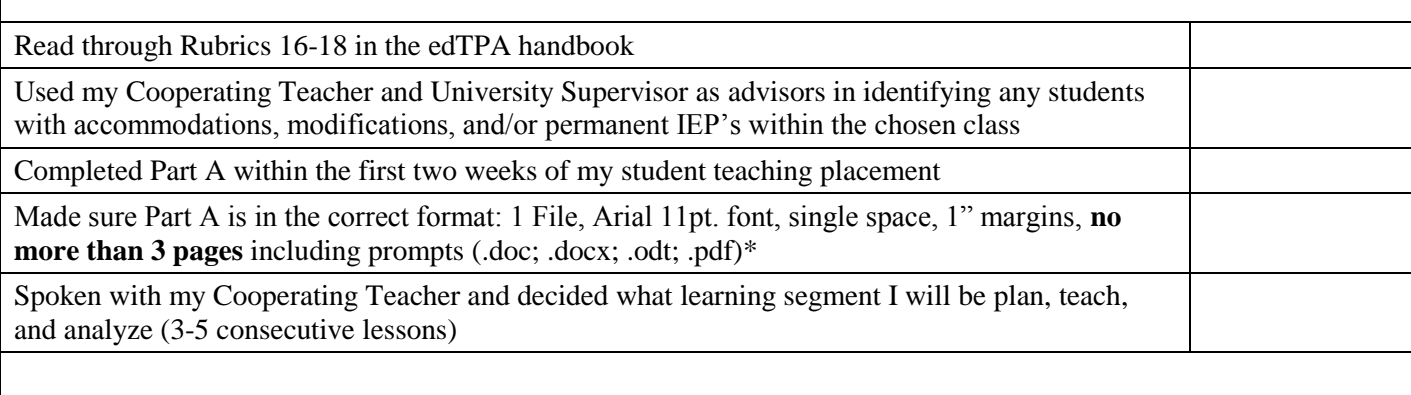

#### **PART B**

#### *(Template Provided)*

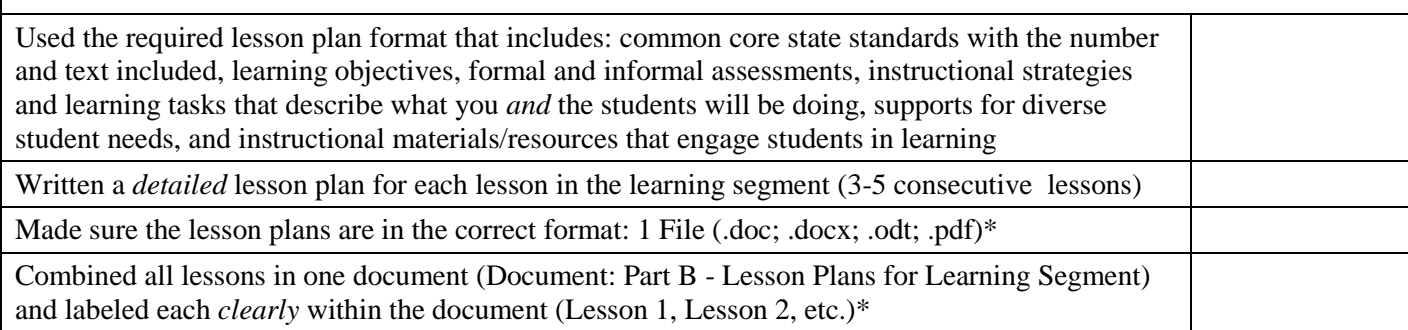

#### **PART C**

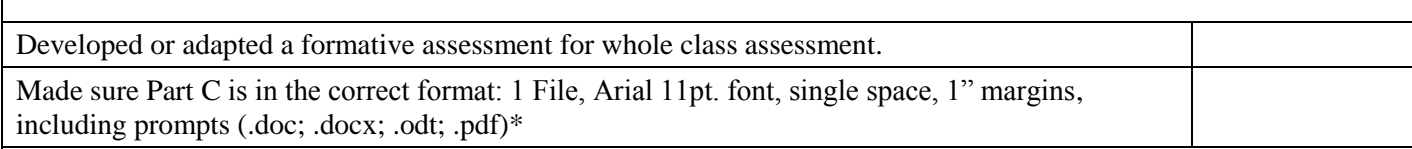

#### **PART D**

Decided what type of evaluation criteria I will use on the chosen assessment (a rubric, explanation of point system for different levels of performance, rules for awarding full versus partial credit, etc.) Created the appropriate evaluation criteria for my chosen assessment Included all evaluation criteria in one document and labeled each *clearly* within the document (Lesson 1 Evaluation Criteria, Lesson 2 Evaluation Criteria, etc.)\* Made sure the evaluation criteria is in the correct format: 1 File, (.doc; .docx; .odt; .pdf)\*

### **PART E**

Selected one assessment that reflects the work of individuals (not groups) from the leaning segment that I will use to evaluate my students knowledge and skills

Selected 3 individuals (at least one student with a learning need) who completed the assessment (Learning needs: IEP, English language learner, struggling reader, underperforming student, student with gaps in academic knowledge, gifted student, etc.)\*

Collected work samples (the assessment) from the 3 students chosen above

Decided if the students' writing is illegible, if so, I wrote a transcription directly on the work samples

Masked or removed any students names, my name, and the name of the school from the work samples

*Clearly* labeled, on each work sample, the student number (Student 1 Work Sample, Student 2 Work Sample, or Student 3 Work Sample)

Copied or scanned each student work sample

Made sure the student work samples are in the correct format: 3 Files, (.doc; .docx; .odt; .pdf)\*

*Clearly* labeled each file with the student number (Student 1 Work Sample, Student 2 Work Sample, or Student 3 Work Sample)\*

### **Part F**

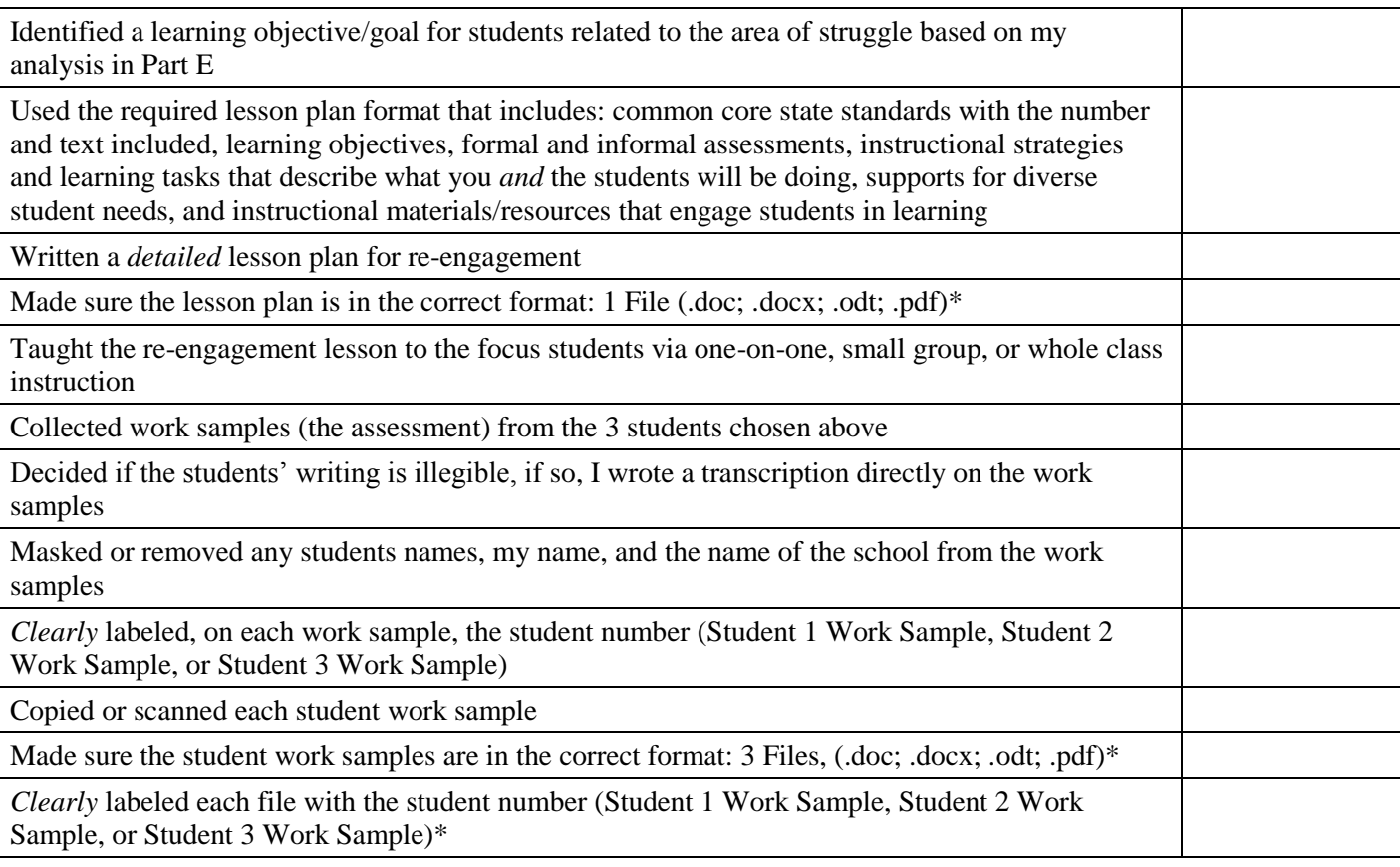

#### **PART G**

*(Template Provided)*

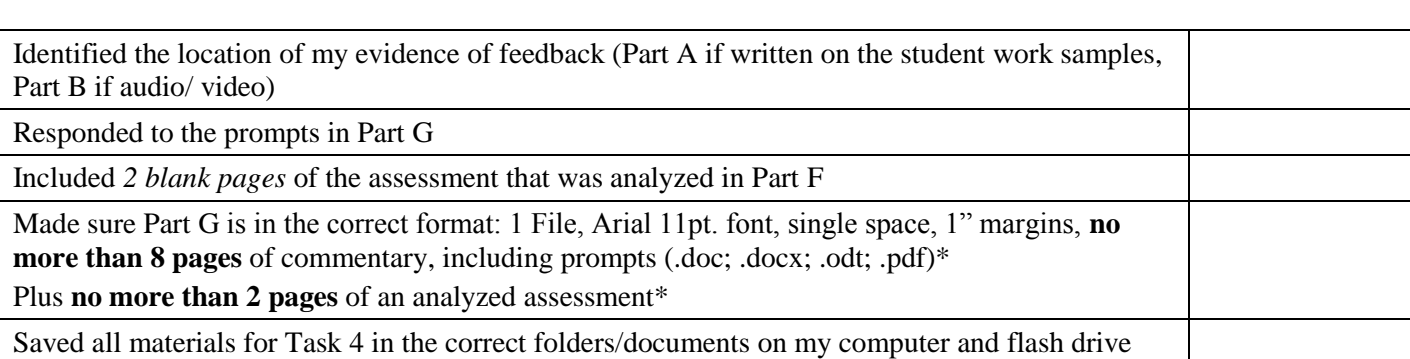

I have completed all of the Task 4 steps as outlined above and am ready to move on to the completion steps.

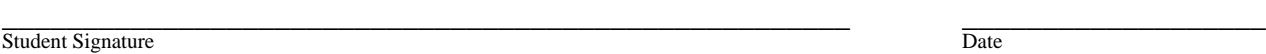

\_\_\_\_\_\_\_\_\_\_\_\_\_\_\_\_\_\_\_\_\_\_\_\_\_\_\_\_\_\_\_\_\_\_\_\_\_\_\_\_\_\_\_\_\_\_\_\_\_\_\_\_\_ \_\_\_\_\_\_\_\_\_\_\_\_\_\_\_\_\_\_\_ Supervisor Signature/Verification Date

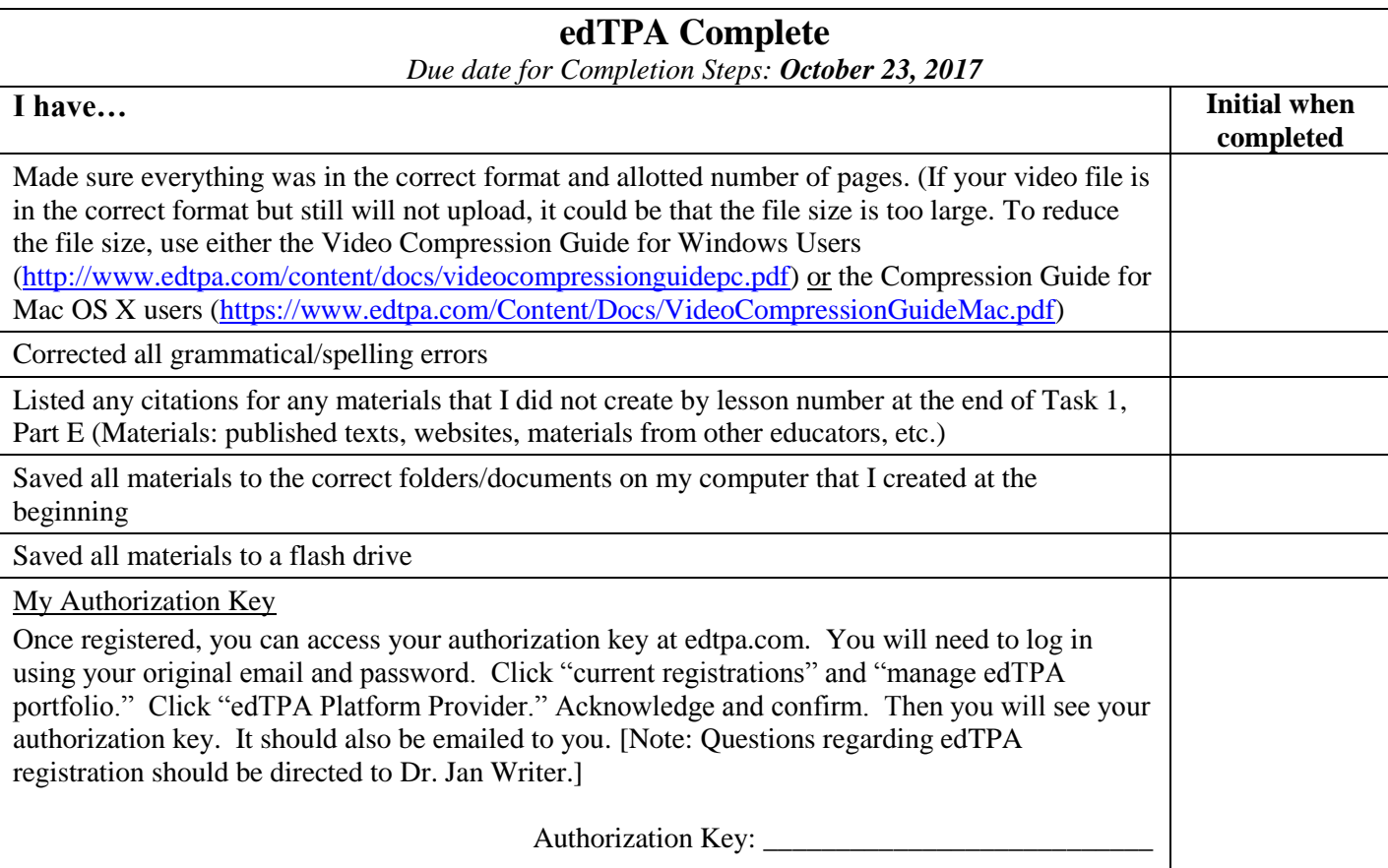

I have accomplished all of the steps as outlined above and have fully completed my edTPA.

\_\_\_\_\_\_\_\_\_\_\_\_\_\_\_\_\_\_\_\_\_\_\_\_\_\_\_\_\_\_\_\_\_\_\_\_\_\_\_\_\_\_\_\_\_\_\_\_\_\_\_\_\_ \_\_\_\_\_\_\_\_\_\_\_\_\_\_\_\_\_\_\_ Student Signature Date of the United States of the United States of the Date of the Date of the United States of the United States of the United States of the United States of the United States of the United States of the

\_\_\_\_\_\_\_\_\_\_\_\_\_\_\_\_\_\_\_\_\_\_\_\_\_\_\_\_\_\_\_\_\_\_\_\_\_\_\_\_\_\_\_\_\_\_\_\_\_\_\_\_\_ \_\_\_\_\_\_\_\_\_\_\_\_\_\_\_\_\_\_\_ Assessment Coordinator Signature/Verification

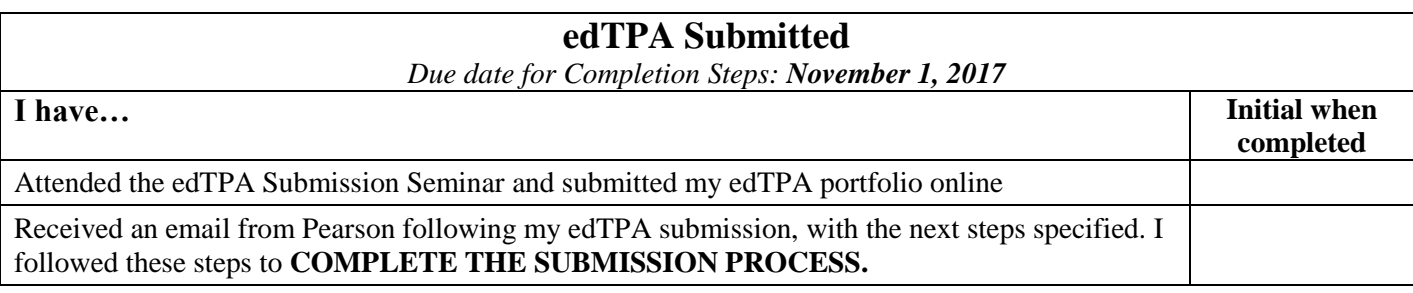

I have completed all of the steps as outlined above and have fully submitted my edTPA.

\_\_\_\_\_\_\_\_\_\_\_\_\_\_\_\_\_\_\_\_\_\_\_\_\_\_\_\_\_\_\_\_\_\_\_\_\_\_\_\_\_\_\_\_\_\_\_\_\_\_\_\_\_ \_\_\_\_\_\_\_\_\_\_\_\_\_\_\_\_\_\_\_ Student Signature Date of the United Student Signature Date of the United Student Signature Date of the United Students of Date

\_\_\_\_\_\_\_\_\_\_\_\_\_\_\_\_\_\_\_\_\_\_\_\_\_\_\_\_\_\_\_\_\_\_\_\_\_\_\_\_\_\_\_\_\_\_\_\_\_\_\_\_\_ \_\_\_\_\_\_\_\_\_\_\_\_\_\_\_\_\_\_\_ Assessment Coordinator Signature/Verification